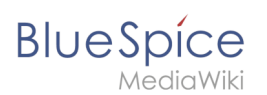

# **Referenz:BlueSpiceInsertFile**

#### [VisuellWikitext](https://de.wiki.bluespice.com)

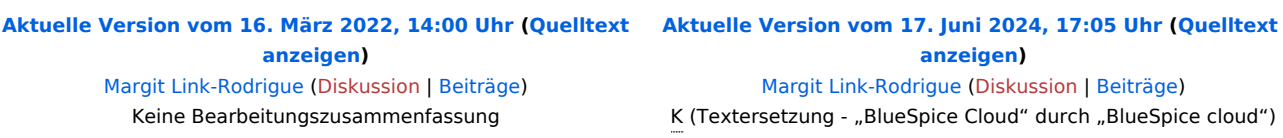

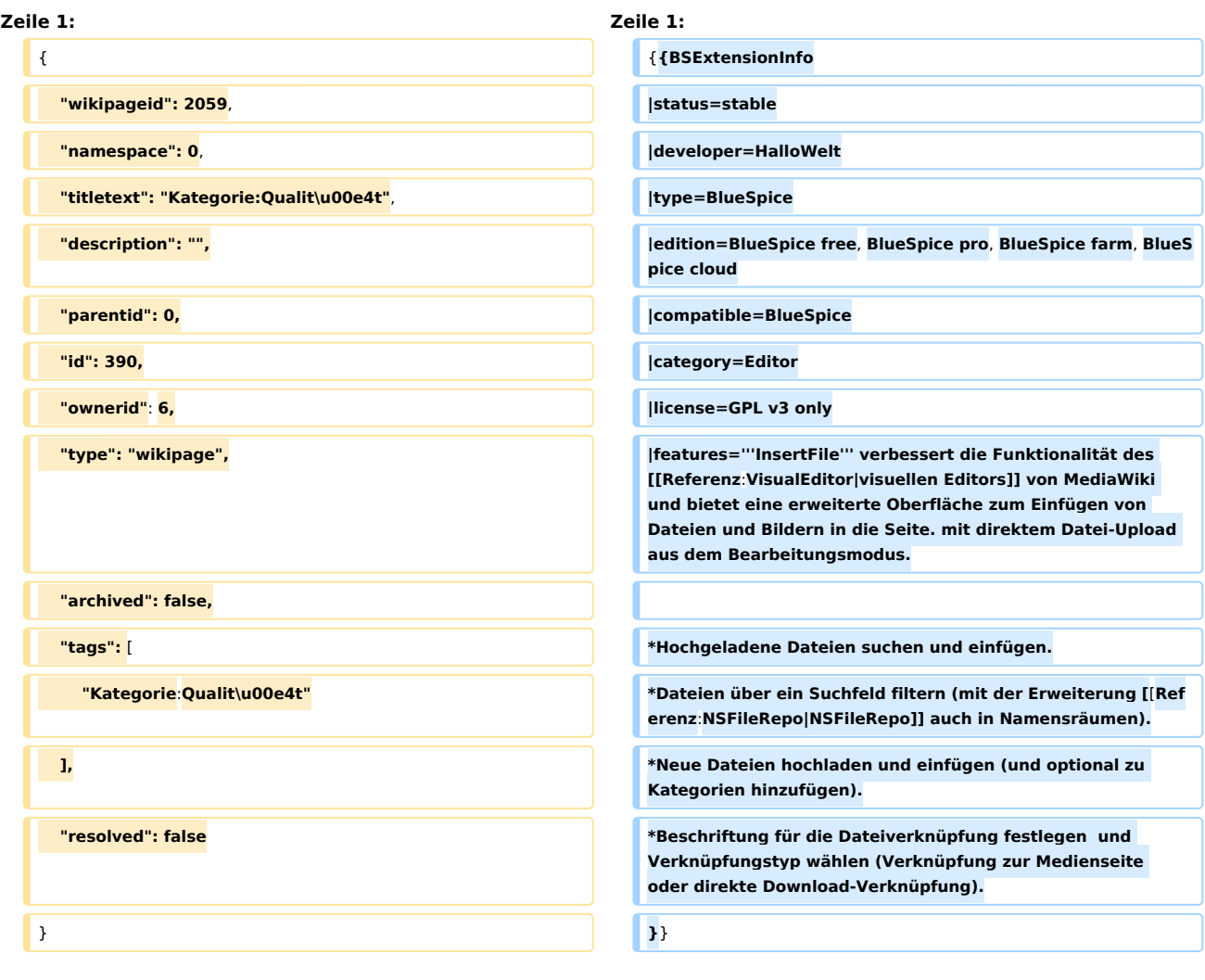

# Aktuelle Version vom 17. Juni 2024, 17:05 Uhr

# **Erweiterung: BlueSpiceInsertFile**

### [alle Erweiterungen](https://de.wiki.bluespice.com/wiki/Kategorie:Extension)

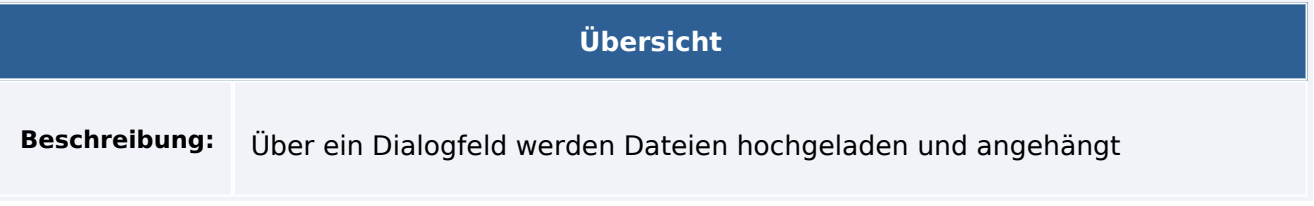

#### **Referenz:BlueSpiceInsertFile**

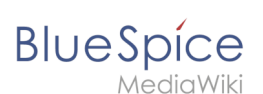

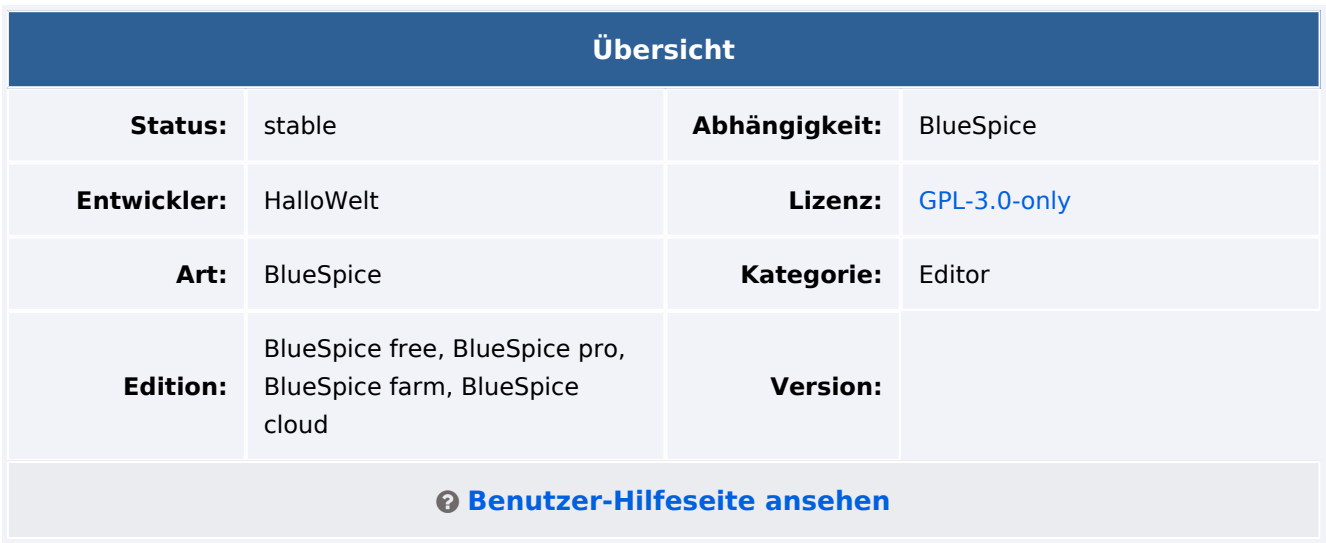

## Funktion

**InsertFile** verbessert die Funktionalität des [visuellen Editors](https://de.wiki.bluespice.com/wiki/Referenz:VisualEditor) von MediaWiki und bietet eine erweiterte Oberfläche zum Einfügen von Dateien und Bildern in die Seite. mit direktem Datei-Upload aus dem Bearbeitungsmodus.

- Hochgeladene Dateien suchen und einfügen.
- Dateien über ein Suchfeld filtern (mit der Erweiterung [NSFileRepo](https://de.wiki.bluespice.com/wiki/Referenz:NSFileRepo) auch in Namensräumen).
- Neue Dateien hochladen und einfügen (und optional zu Kategorien hinzufügen).
- Beschriftung für die Dateiverknüpfung festlegen und Verknüpfungstyp wählen (Verknüpfung zur Medienseite oder direkte Download-Verknüpfung).

# Technische Information

### **Voraussetzungen**

MediaWiki: 1.39.0 BlueSpiceFoundation: 4.3

### **Integriert in**

BlueSpiceVisualEditorConnector

## **Spezialseiten**

### **API Modules**

bs-insertfile-license-store